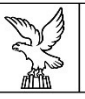

#### REGIONE AUTONOMA FRIULI VENEZIA GIULIA

#### Direzione centrale infrastrutture e *Territorio*

Servizio motorizzazione civile regionale

motorizzazione@regione.fvg.it motorizzazione.territorio@certregione.fvg.it call center 848 000 388 fax +39 040 377 4732 I - 33100 Udine, via Popone 67

# PAGAMENTI VOLONTARI INTEGRATI CON SERVIZIO PAGOPA

# DIRITTI UTENZA PER OPERAZIONI FUORI SEDE

A seguito dell'incontro tenutosi in data 29 dicembre u.s. avente ad oggetto pagamento volontario dei diritti utenza per operazioni fuori sede a favore delle entrate regionali, si inviano di seguito alcune indicazioni operative.

Dal 1 gennaio 2022 i versamenti volontari verso la Motorizzazione civile regionale potranno essere effettuati soltanto tramite il sistema di pagamento PagoPA.

Per tale ragione sul sito istituzionale della Motorizzazione è stato attivato il seguente il link:

# "Portale dei pagamenti volontari per i pagamenti relativi ai diritti utenza per operazioni fuori sede",

tramite il quale è consentita la corresponsione in via anticipata di somme non predeterminate e a causale libera da parte del soggetto debitore relative alle prestazioni in Conto privati.

Di seguito si riproduce il link diretto alla pagina del sito della Motorizzazione:

https://www.regione.fvg.it/rafvg/cms/RAFVG/infrastrutture-lavori-pubblici/motorizzazionecivile/FOGLIA999/

L'accesso a detto servizio è consentito sia in modalità anonima (cd. Non autenticata) che in modalità autenticata tramite SPID.

Una volta avuto accesso al sistema si procederà alla compilazione dei dati anagrafici con le seguenti accortezze:

- alla voce DENOMINAZIONE indicare il nome dell'Ufficio per cui si opera
- alla voce RESIDENZA indicare la sede dell'Ufficio

Successivamente verranno richiesti i dati di pagamento

Dati richiesta di pagamento

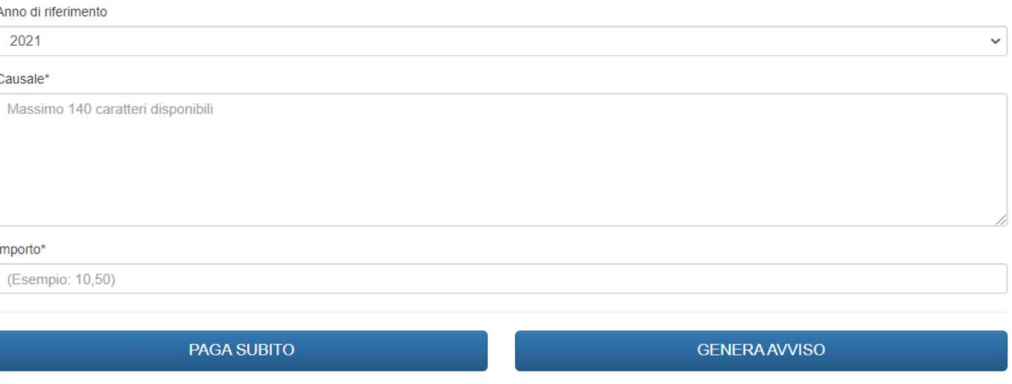

Versione del 14/01/2022

Sarà già compilato il campo relativo all'anno (2022)

Dovrà essere indicata la causale utilizzando una delle seguenti diciture:

- MC di ... oneri C.P. CAP 7011/art. 1 seduta del 12022 (indicare giorno e mese se singola seduta);
- MC di ... oneri C.P. CAP 7011/art. 1 sedute del \_\_\_\_/2022 (indicare tutte le date se il pagamento avviane in modo cumulativo e si conoscono già le date);
- MC di ... oneri C.P. CAP 7011/art. 1 mese di (indicare il mese a cui si riferisce il pagamento cumulativo quando non si conoscono ancora le date).

Il sistema consentirà il pagamento immediato (PAGA SUBITO) ovvero di generare un avviso di pagamento (GENERA AVVISO) che verrà inoltrato via email all'indirizzo di posta elettronica indicato in precedenza nella parte in anagrafica al fine di consentire di effettuare il pagamento mediante PagoPA.

Nel caso in cui venga utilizzata l'opzione "GENERA AVVISO" si fa presente che la data (generata in automatico dal sistema) entro la quale l'utente viene invitato ad effettuare il pagamento, NON è da tenere in considerazione, in quanto come già più volte specificato, il pagamento va effettuato in modo anticipato.

Una notifica di avvenuta conferma del pagamento con relativa "attestazione di pagamento" verrà inviata all'indirizzo email indicato dall'utente.

L'"attestazione di pagamento", di cui sopra, andrà inoltrata all'email: mc.programmazione.ud@regione.fvg.it.

Si evidenzia che ogni metodo di pagamento tra quelli proposti consente di usare le modalità di pagamento associate al soggetto giuridico per cui si opera, indipendentemente dalla tipologia di accesso al portale (ovvero anonimo o autenticato).

#### NOTA BENE

A seguito dell'entrata in vigore del sistema di pagamento PagoPA si specifica che:

- 1. il pagamento deve avvenire sempre in modo *anticipato* rispetto all'effettuazione della prestazione o delle prestazioni;
- 2. non può più trovare applicazione la procedura di "... versamento della tariffa corrispondente alle prestazioni richieste entro il terzo giorno lavorativo successivo alla data della seduta";
- 3. trova applicazione la procedura di "… versamento, anche in forma cumulativa, anticipata, anche per più mensilità. In ogni caso l'importo versato non potrà mai risultare inferiore a quello dovuto per le prestazioni effettivamente ottenute";

Si rammenta che "… qualora la seduta validata non venga effettuata a seguito di rinuncia del richiedente, gli oneri potranno venire rimborsati previa trattenuta del 15% sul totale dell'importo versato quale rimborso per spese di istruttoria. Se la rinuncia non perviene entro le 24 ore precedenti l'intervento, non si darà luogo a nessun rimborso".